## **MARYLAND INSURANCE ADMINISTRATION PRODUCER LICENSING**

### **How to Name Search for a License**

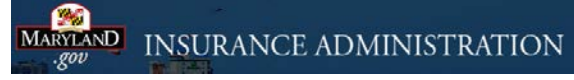

http://www.insurance.maryland.gov

Under Quick Links Click on: Company and Producer Search

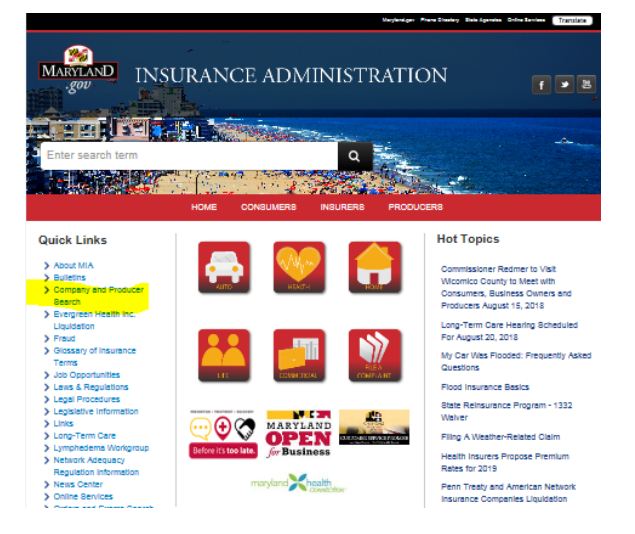

# Click on: PERFORM A COMPANY AND PRODUCER SEARCH

Note: The information is updated weekly. The page also gives examples of information included and other search areas.

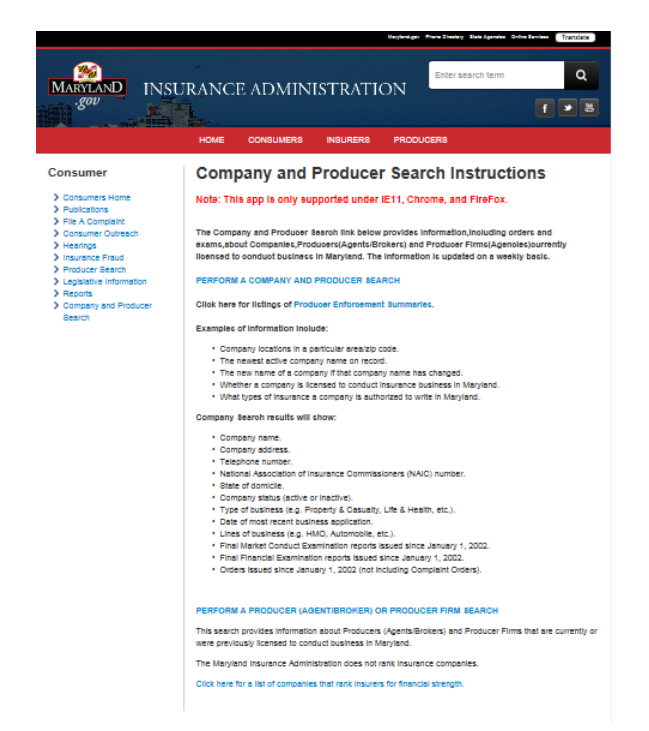

### **MARYLAND INSURANCE ADMINISTRATION PRODUCER LICENSING**

## **How to Name Search for a License**

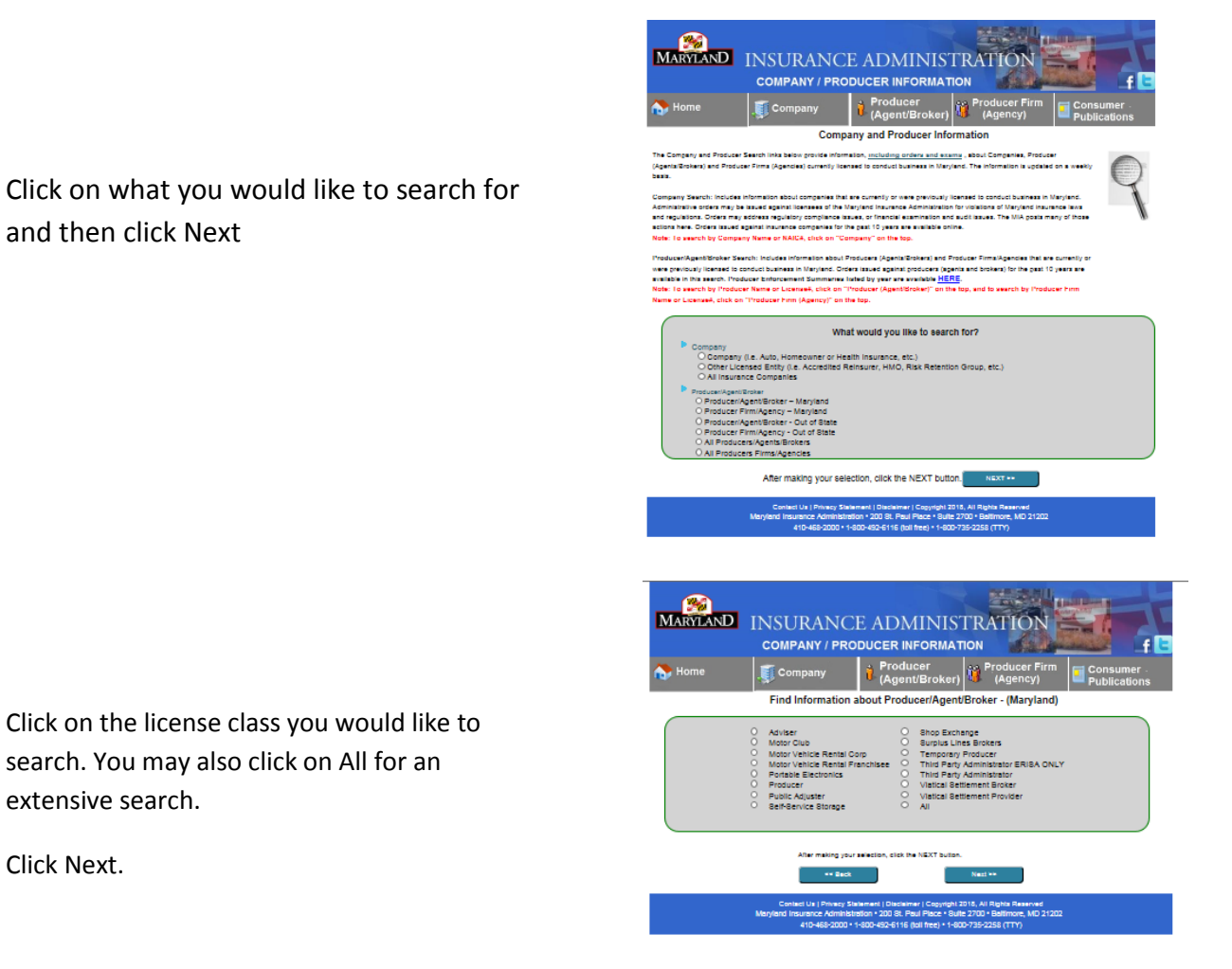

The report will show all the licensees in your search criteria. You may narrow your search by completing the search fields.

Click Next.

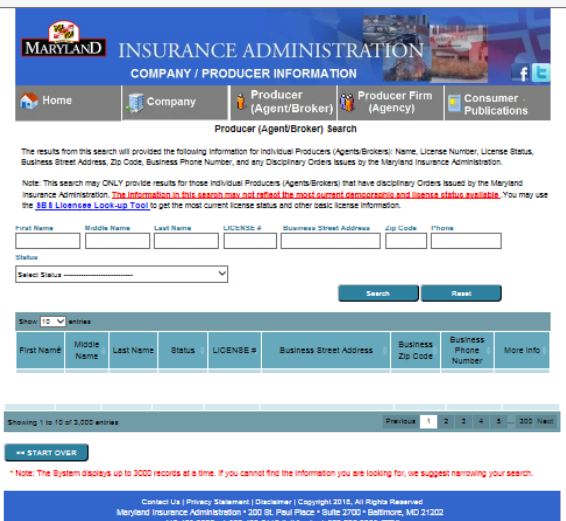